## **Demandes**

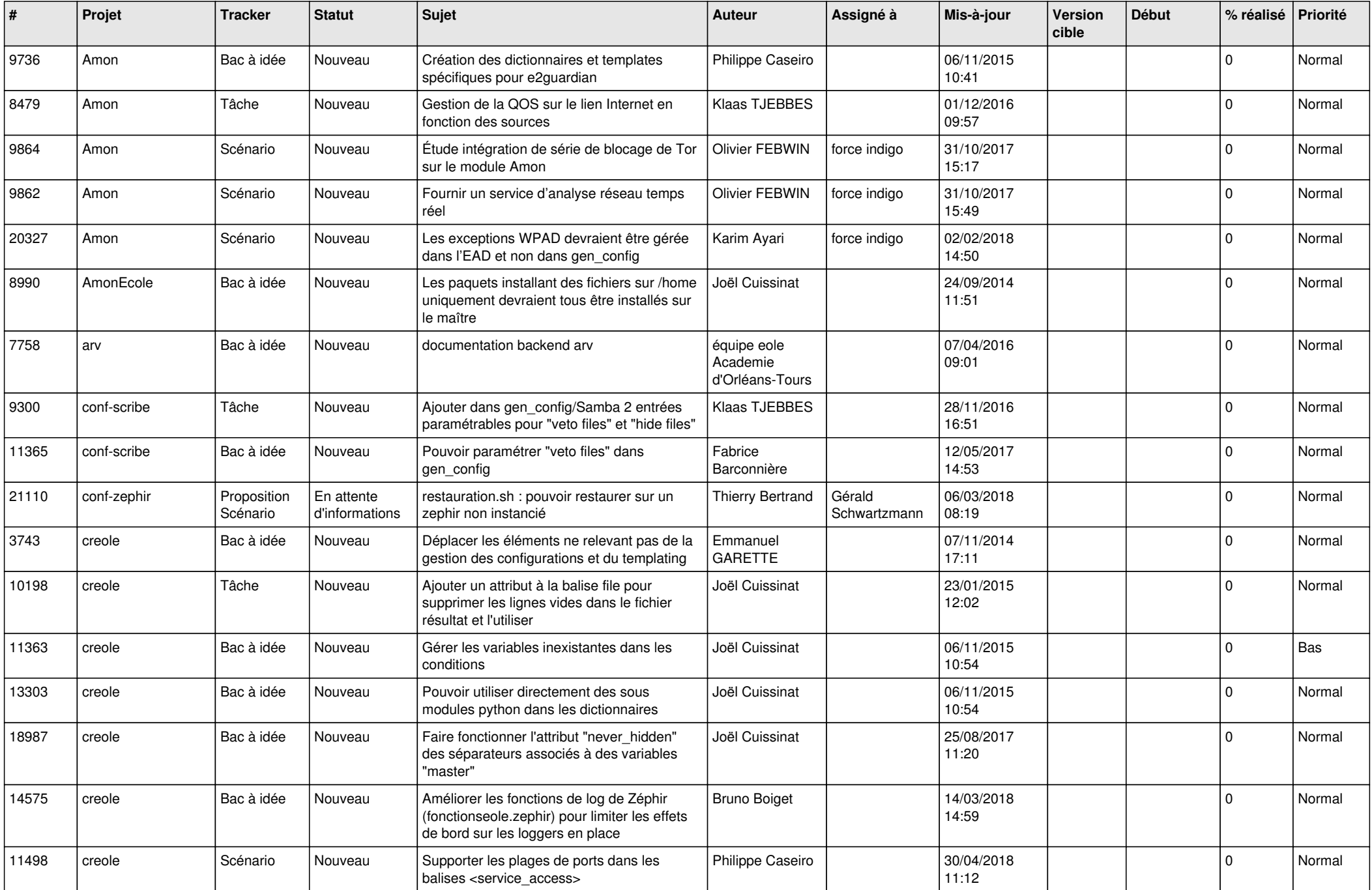

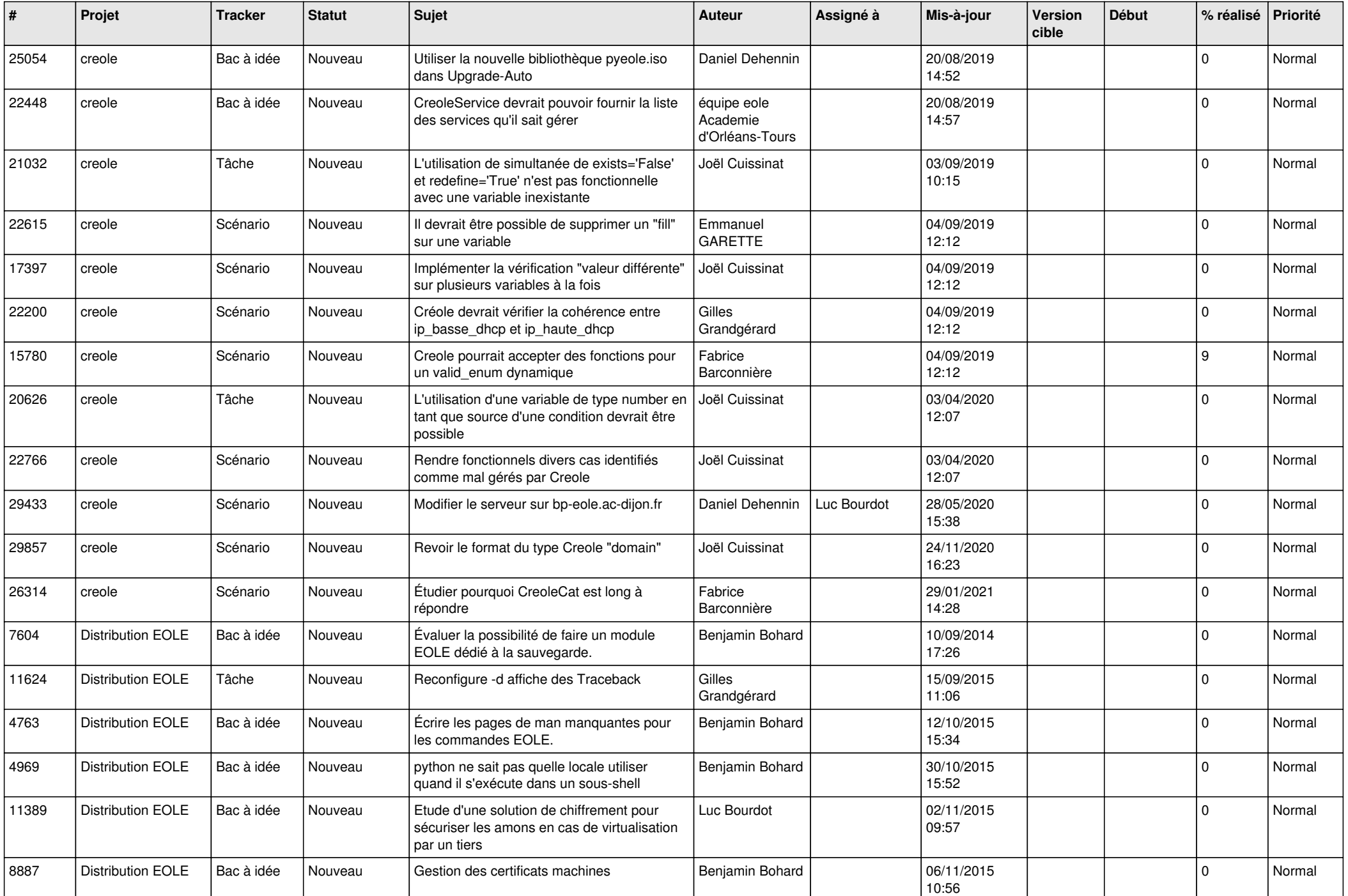

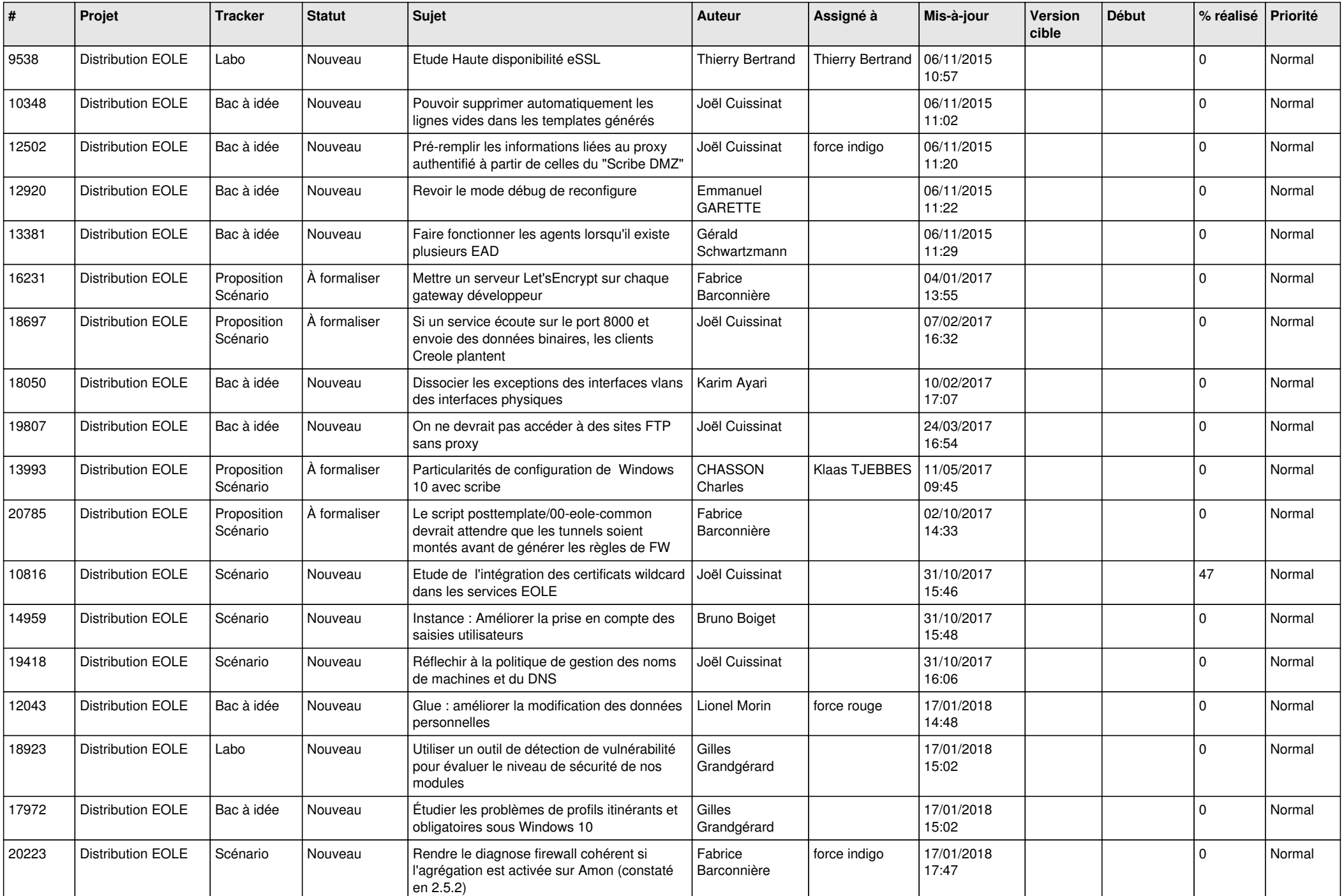

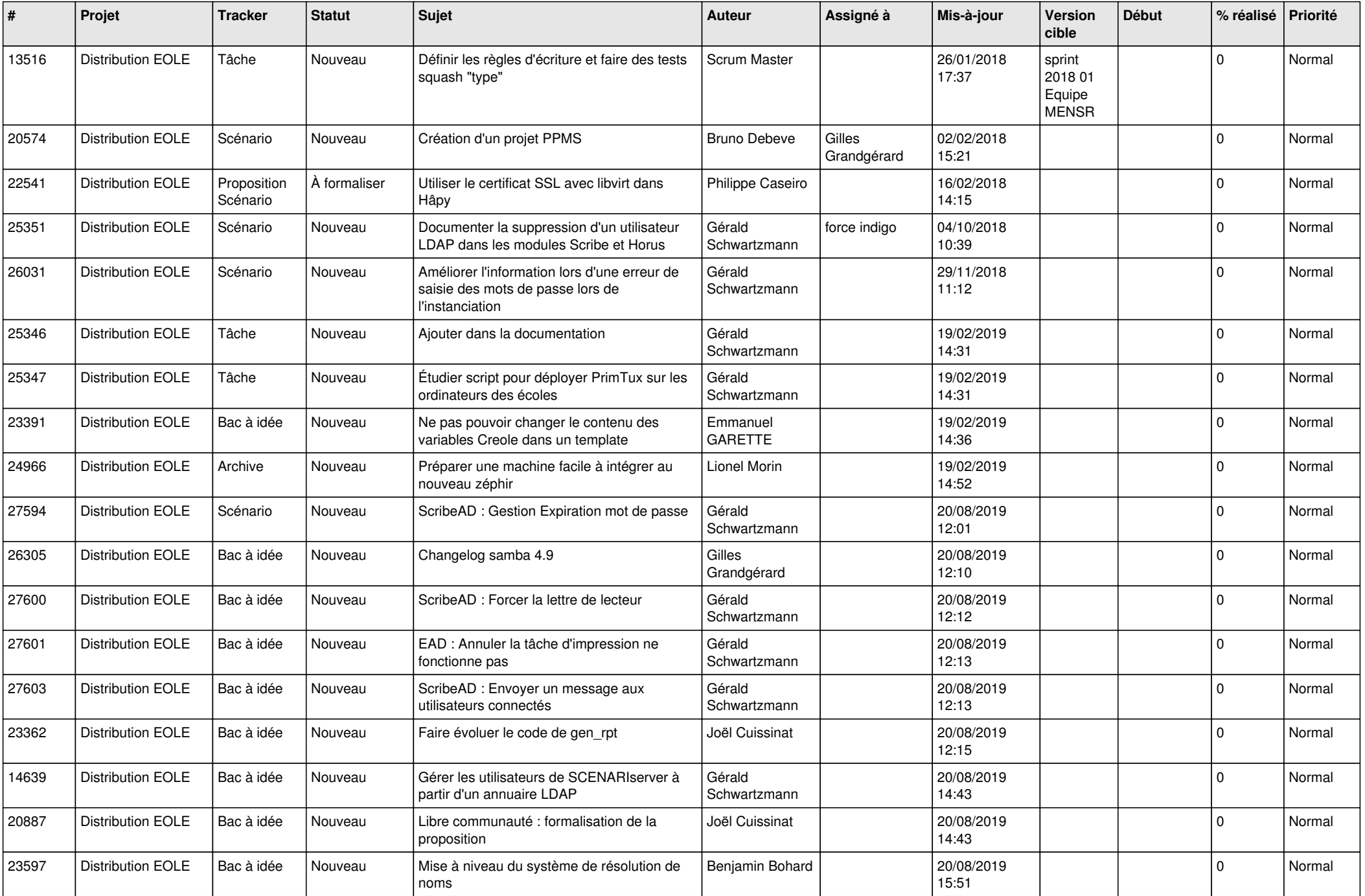

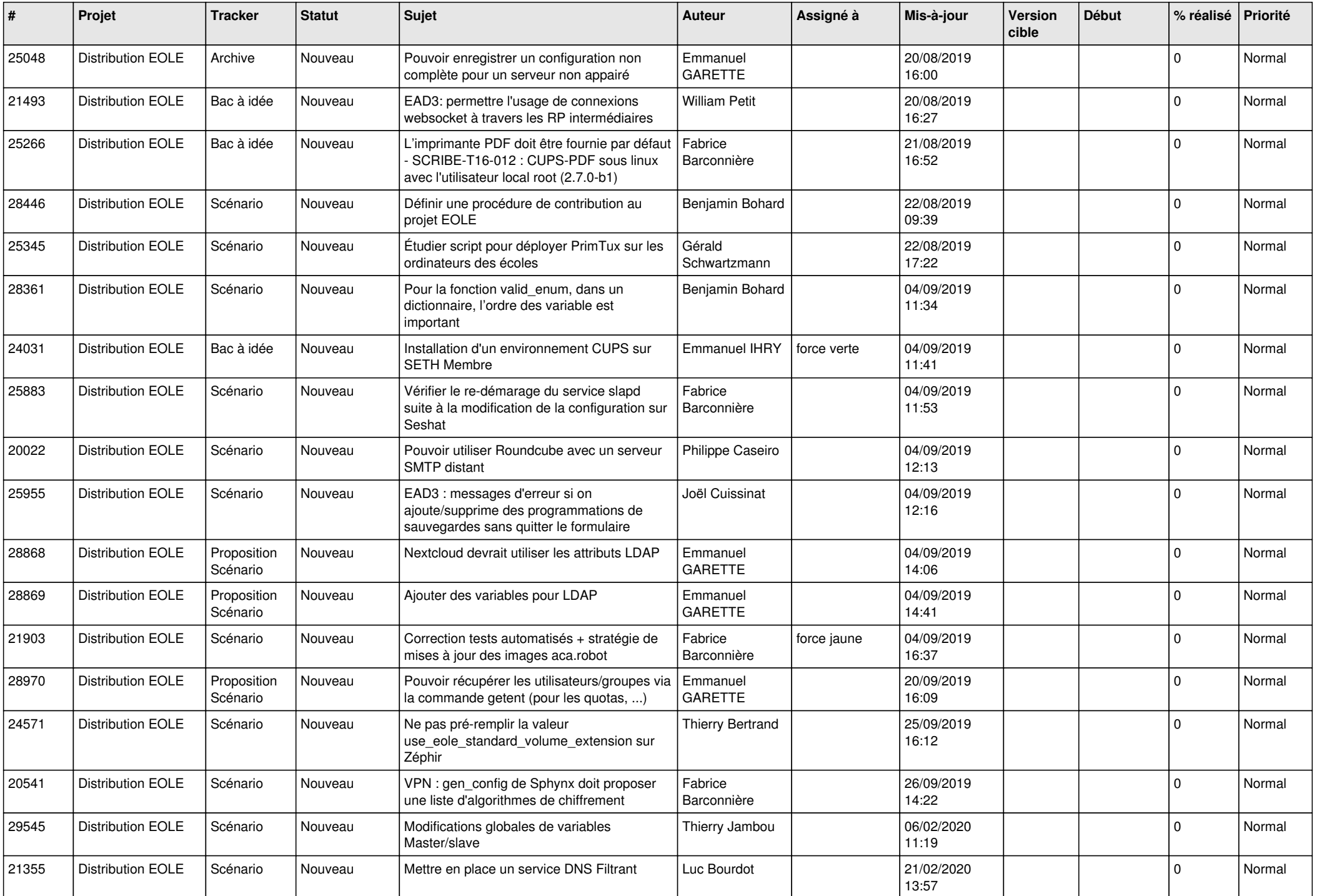

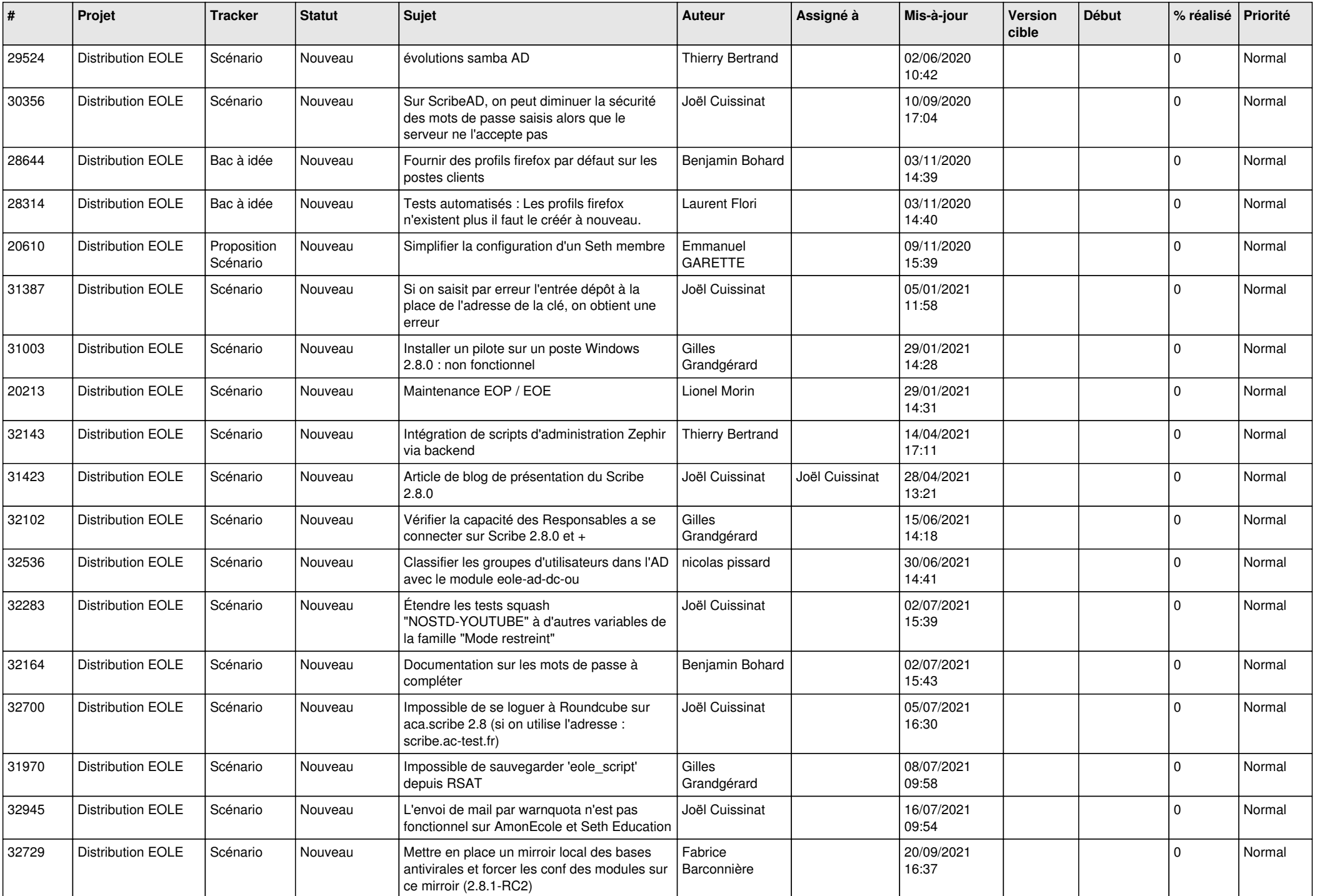

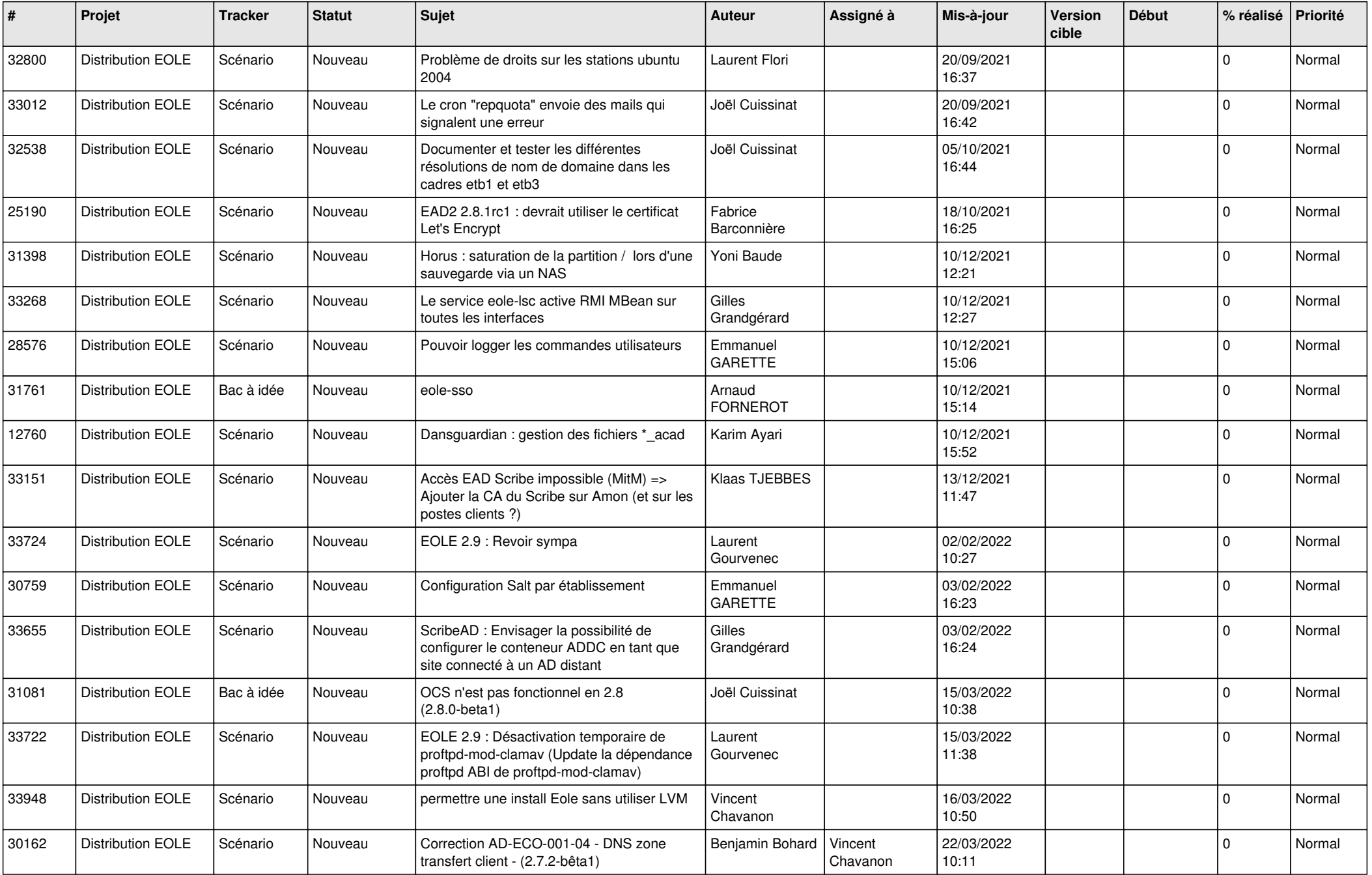

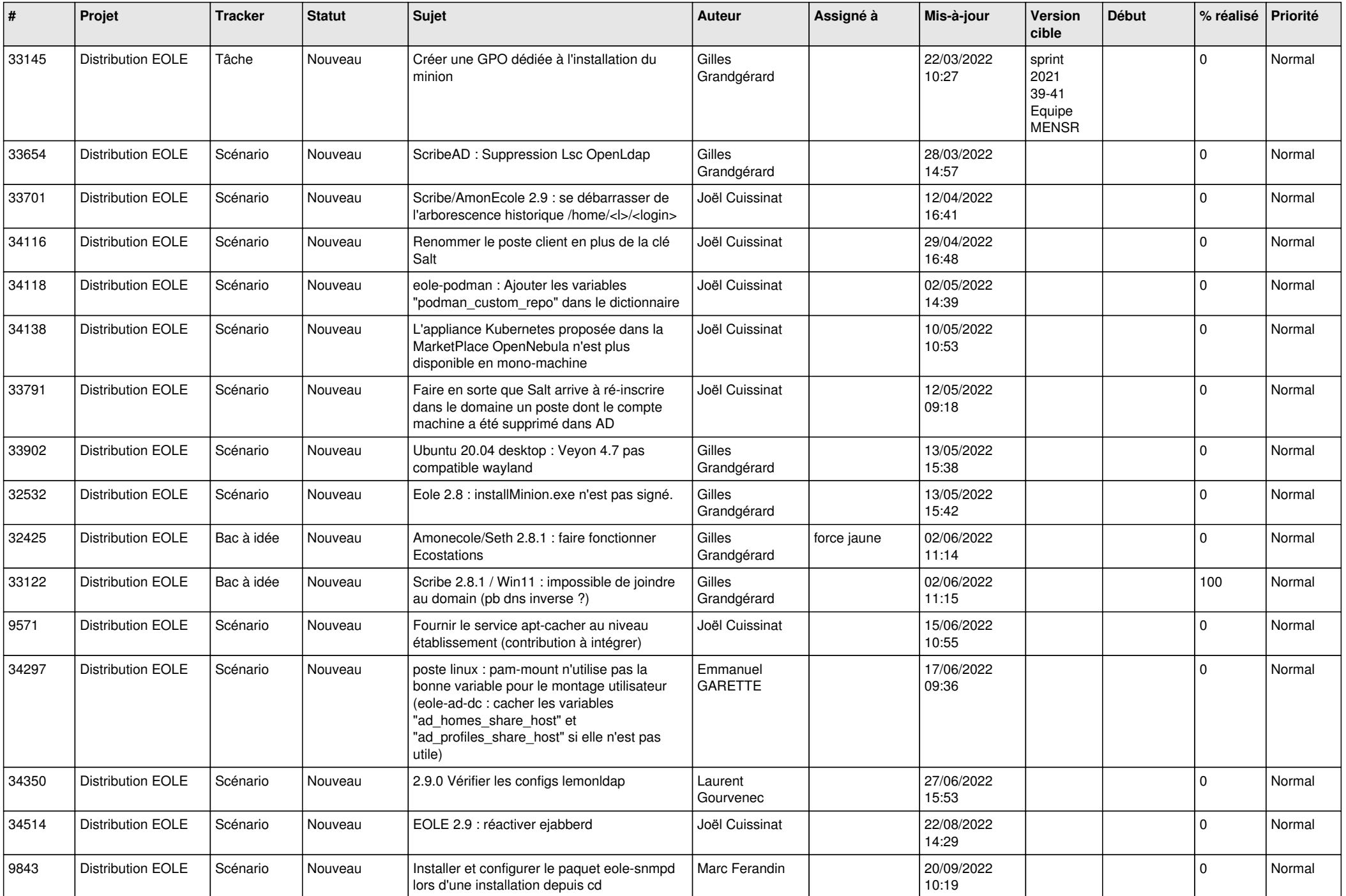

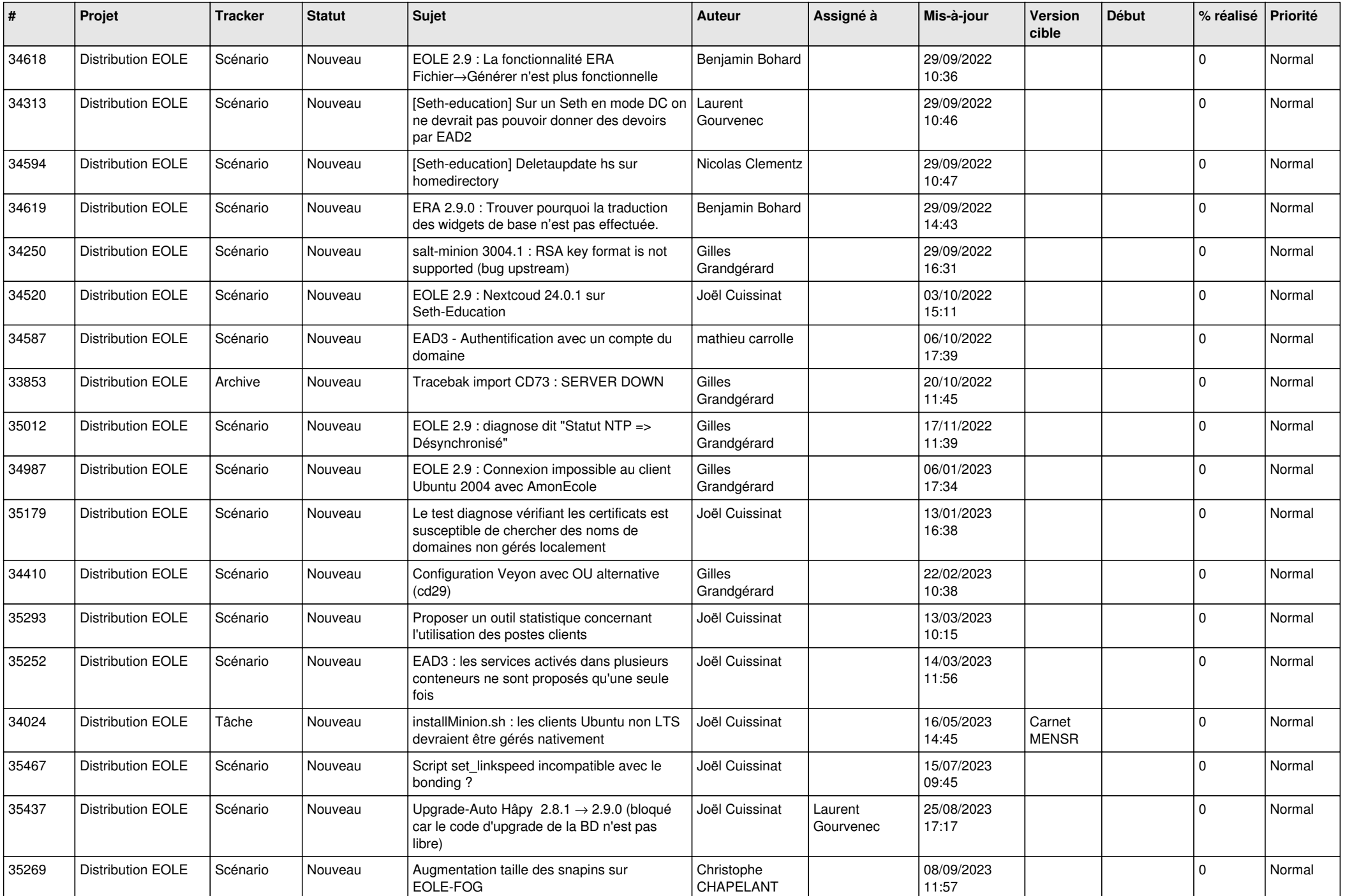

![](_page_9_Picture_550.jpeg)

![](_page_10_Picture_581.jpeg)

![](_page_11_Picture_521.jpeg)

![](_page_12_Picture_549.jpeg)

![](_page_13_Picture_574.jpeg)

![](_page_14_Picture_575.jpeg)

![](_page_15_Picture_558.jpeg)

![](_page_16_Picture_564.jpeg)

![](_page_17_Picture_559.jpeg)

![](_page_18_Picture_561.jpeg)

![](_page_19_Picture_555.jpeg)

![](_page_20_Picture_571.jpeg)

![](_page_21_Picture_518.jpeg)

![](_page_22_Picture_567.jpeg)

![](_page_23_Picture_523.jpeg)

![](_page_24_Picture_562.jpeg)

![](_page_25_Picture_586.jpeg)

![](_page_26_Picture_605.jpeg)

![](_page_27_Picture_412.jpeg)

**...**